Exam : 251-312

**Title**: Administration of Symantec

Backup Exec 12 for

Windows Server

Version: Demo

1. What does the Backup Exec Environment Check utility verify to ensure that the installation process can

complete successfully? (Choose two.)

A. Is a previous version of Backup Exec installed?

B. Is there enough storage space for disk-based backups?

C. Is an SMTP Server available?

D. Are there Microsoft SQL database account privileges?

E. Are there sufficient logon account privileges?

Answer: AE

2. Which Symantec Backup Exec 12 for Windows Servers (Backup Exec) utility can be used to change

the user account listed in the Backup Exec services?

A. Services

B. BEServices

C. ServicesMgr

D. BEDIAG

Answer: C

3. Which three statements are true about the attributes of a device pool? (Choose three.)

A. The All Available Drives device pool can be deleted.

B. A drive can belong to more than one device pool.

C. A device pool can contain different types of drives.

D. Device priority can be set on a device pool.

E. Multiple backup jobs can be targeted to the same device pool.

**Answer: BCE** 

4. A single tape-drive robotic library is attached to the Symantec Backup Exec 12 for Windows Servers

(Backup Exec) media server but fails to display in the Backup Exec Devices window. The library is in the

correct location under the Robotic Libraries tree, but instead of listing the drive underneath it, there is a

listing of Unknown Drive. The drive name is listed under Stand-alone Drives.

What must be done to solve this problem?

A. Restart the Backup Exec Server service and scan for new devices in Windows Device Manager.

B. Power down the Backup Exec Server and the attached robotic library, then power up the robotic library

before powering up the Backup Exec Server.

C. Run the Backup Exec Device Configuration Wizard and drag the correct drive name to the position

under the robotic library.

D. Because the robotic library is unserialized and not supported by Backup Exec, replace the robotic

library with a supported robotic library.

Answer: C

5. Which media set property defines the amount of time that data can be added to a piece of media?

A. Append Period

B. Overwrite Protection Period

C. Retention Period

D. Media Update Period

Answer: A

6. Which compression type produces the least network traffic in a multi-server backup environment?

A. compression with de-duplication

B. software compression

C. hardware compression

D. compression with encryption

Answer: B

7. Which two statements are accurate regarding full backups and copy backups? (Choose two.)

A. Full backups and copy backups of the same resource include the same data.

B. Full backups and copy backups are different names for the exact same backup method.

C. Full backups and copy backups can be configured to reset the archive bit of backed up files.

D. Full backups can reset the archive bit of backed up files; copy backups are unable to reset the archive

bit.

E. Copy backups can reset the archive bit of backed up files; full backups are unable to reset the archive

bit.

Answer: AD

- 8. Which two Calendar Schedule settings can you use to schedule a job to run on the first and fifteenth of every month? (Choose two.)
- A. Specific Dates
- B. Recurring Week Days
- C. Recurring Days of the Month
- D. Day Interval
- E. Time Window

Answer: AC

9. Refer to the exhibit.

| Include/Exc            | lude Files                       | Comments?         |
|------------------------|----------------------------------|-------------------|
| Media sp               | ecification                      |                   |
| <u>M</u> edia:         | HJS019S1                         | •                 |
| File spec              | ification                        | Туре              |
| <u>B</u> ackup<br>set: | Full -HJS019S1-Set 2             | C Include         |
| Path:                  |                                  | C <u>E</u> xclude |
| <u>F</u> ile:          | ☐ Include <u>s</u> ubdirectories | <u>L</u> xclade   |
| Selection              | o criteria                       |                   |
| ☐ Files                | dated: From: ▼ To: ▼             |                   |
|                        |                                  |                   |
|                        | OK Cancel                        | <u>H</u> elp      |

A backup administrator must recover all Microsoft Word documents (.doc) created after January 1, 2005 from the F:\CEO directory, including subfolders.

How is this accomplished?

A. enter F:\CEO for the Path; enter \*.doc for the File; select Include subdirectories; enter 1/1/2005 for From box; enter today's date for To box; select Include for Type

B. enter F:\CEO for the Path; enter \*.\* for the File; enter 1/1/2005 for the From Box; leave the To box blank;

select Include for Type

C. enter F:\\*.\* for the Path; enter \CEO\\*.doc for the File; select Include subdirectories; enter 1/1/2005 for

the From box; enter today's date for the To box; select Exclude for Type

D. enter \\* for the Path; enter \*.doc for the File; select Include subdirectories; enter 1/1/2005 for the From

box; enter today's date for the To box; select Include for Type

Answer: A

10. Which three summaries can be found on the Job Monitor's System Summary view? (Choose three.)

A. device and media summary

B. alerts summary

C. licensing summary

D. installed patch summary

E. job summary

**Answer: ABE** 

11. Which two alert category types can be disabled? (Choose two.)

A. Warning alerts

B. Attention Required alerts

C. Error alerts

D. E-mail Failure alerts

E. Informational alerts

Answer: AE

12. Refer to the exhibit.

| Delete aged data: |           |                                                                 |  |
|-------------------|-----------|-----------------------------------------------------------------|--|
| Delete aged       | data      |                                                                 |  |
| Job History:      |           |                                                                 |  |
| C Keep job l      | history f | or data on media that have current overwrite protection periods |  |
| € Keep job ł      | history f | or specified number of days: 90                                 |  |
| Number of day     | ys to ke  | ep data before deleting it from the Backup Exec database:       |  |
| Job logs:         | 30        |                                                                 |  |
| Alert history:    | 7         | =                                                               |  |
| Reports:          | 14        | <u> </u>                                                        |  |
| Audit logs:       | 30        |                                                                 |  |
| Audit logs:       | 30        | ÷                                                               |  |

Annual accounting history must be archived for 120 days and marketing history must be archived for 90 days.

Which setting allows reporting for marketing and accounting history?

- A. change Keep alert history to 90 days
- B. change Keep job logs to 120 days
- C. change Keep job history selection for keep job history to match current OPP
- D. change Keep job history for selected number of days to 120

Answer: C

13. An attempt to install the Remote Agent for Linux and UNIX Servers on a UNIX server fails.

Which log can be reviewed to determine the cause of the installation failure?

- A. /var/tmp/vxif/installralus/installralus.log
- B. /var/logs/ralus/installralus.log
- C. /install/symantec/logs/ralus.log
- D. /usr/openv/symantec/logs/install.log

Answer: A

14. Refer to the exhibit.

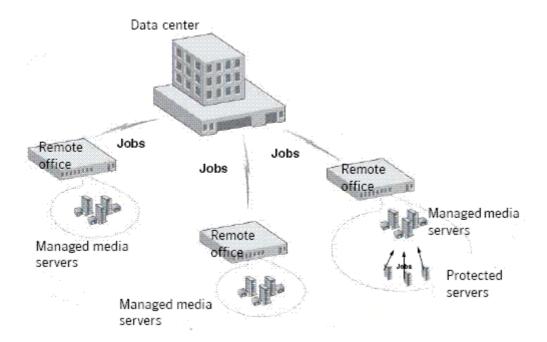

Which Symantec Backup Exec 12 for Windows Servers option is required to manage all backups from the data center?

- A. Shared Storage Option
- B. Active Directory Recovery Option
- C. Central Admin Server Option
- D. Executive Desktop Option

Answer: A

- 15. Which two factors define a backup Service Level Agreement (SLA)? (Choose two.)
- A. Recovery Point Objective
- B. Recovery Time Objective
- C. Recovery Method
- D. Recovery Retention Period
- E. Recovery Priority Objective

**Answer:** AB

16. A large enterprise provides a six-hour backup window at night, but requires failed systems to be restored immediately.

Which SLA meets the Recovery Point Objective (RPO) and Recovery Time Objective (RTO)

requirements?

A. RPO 0, RTO 0

B. RPO 6 hours, RTO 6 hours

C. RPO 6 hours, RTO 0

D. RPO 0, RTO 6 hours

Answer: C

17. A web-based retailer's mission-critical servers must be online constantly, providing zero downtime in

which to run a backup.

Which Symantec Backup Exec 12 for Windows Servers component is required in order to meet the SLA?

A. Advanced Disk-based Backup Option

B. Continuous Protection Server Option

C. Volume Shadow Copy Services Option

D. Central Admin Server Option

Answer: B

18. A global company must use a "follow-the-sun" backup strategy, which means that the backup servers

are constantly performing backups. The SLA requires that both DHCP and Active Directory remain

available.

Which Symantec Backup Exec 12 for Windows Servers component is required in order to meet the SLA?

A. Data Protection Option

B. Advanced Open File Option

C. Central Admin Server Option

D. Agent for Enterprise Vault Option

Answer: B

19. A financial institution has a two-hour backup window and is required to restore individual e-mails

within 20 minutes if their Microsoft Exchange Server fails.

Which Service Level Agreement (SLA) meets the Recovery Point Objective (RPO) and Recovery Time

Objective (RTO) requirements?

- A. RTO 2 hours, RPO 20 minutes, Granular Recovery Technology enabled
- B. RTO 20 minutes, RPO 2 hours, Granular Recovery Technology enabled
- C. RTO 20 minutes, RPO 2 hours, Individual E-mail Recovery enabled
- D. RTO 2 hours, RPO 20 minutes, Individual E-mail Recovery enabled

Answer: B

20. A medium-sized paper company with several remote offices deploys Symantec Backup Exec 12 for Windows Servers Central Admin Server Option (CASO) in their data center. The company's SLA requires that the backup environment be restored to an alternate location in the event of a data center outage. Which CASO catalog location option meets this company's SLA?

- A. Centralized Catalog
- B. Distributed Catalog
- C. Replicated Catalog
- D. Exported Catalog

Answer: C

21. Refer to the Exhibit.

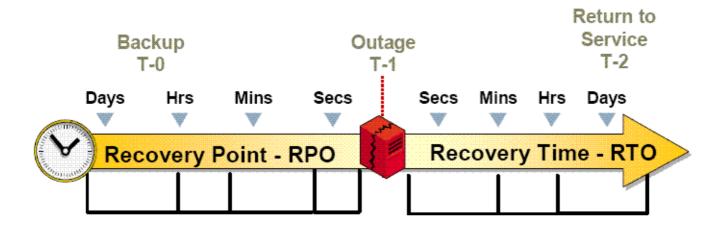

Which method provides the most current restore point?

- A. tape replication
- B. tape backup
- C. system rebuild
- D. system deduplication

| Answer: B                                                                                     |
|-----------------------------------------------------------------------------------------------|
|                                                                                               |
| 22. Which technology provides the most efficient Recovery Point Objective (RPO)?              |
| A. Remote Administration Option                                                               |
| B. Intelligent Disaster Recovery Option                                                       |
| C. Backup Exec System Recovery                                                                |
| D. Continuous Protection Server                                                               |
| Answer: D                                                                                     |
|                                                                                               |
| 23. Which database application is included with Symantec Backup Exec 12 for Windows Servers?  |
| A. Microsoft SQL 2005 Express                                                                 |
| B. Microsoft SQL Server 2000 SP2                                                              |
| C. Microsoft SQL Desktop Edition 2000                                                         |
| D. Microsoft SQL Server 2005                                                                  |
| Answer: A                                                                                     |
|                                                                                               |
| 24. Which account enables Symantec Backup Exec 12 for Windows Servers to access resources for |
| backup?                                                                                       |
| A. administrative                                                                             |
| B. logon C.                                                                                   |
| service D.                                                                                    |
| domain                                                                                        |
| Answer: B                                                                                     |
|                                                                                               |
| 25. Which Symantec Backup Exec 12 for Windows Servers component manages devices and media?    |
| A. Advanced Device and Media Manager                                                          |
| B. Media Operations Manager                                                                   |
| C. Enterprise Media Manager                                                                   |
| D. Advanced Tape Device Manager                                                               |
| Answer: A                                                                                     |

| 26. Which Symantec Backup Exec 12 for Windows Servers agent/option provides Microsoft Virtual Server |  |  |  |
|----------------------------------------------------------------------------------------------------|--|--|--|
| support?                                                                                             |  |  |  |
| A. Shadow Copy B.                                                                                    |  |  |  |
| Virtual Machine C.                                                                                   |  |  |  |
| System State                                                                                         |  |  |  |
| D. Remote Agent                                                                                      |  |  |  |
| Answer: D                                                                                            |  |  |  |
|                                                                                                    |  |  |  |
| 27. Which two Symantec Backup Exec 12 for Windows Server agents/options support remote installation  |  |  |  |
| from an existing media server? (Choose two.)                                                         |  |  |  |
| A. Active Directory Recovery Agent                                                                   |  |  |  |
| B. Advanced Open File Option                                                                         |  |  |  |
| C. Desktop and Laptop Option                                                                         |  |  |  |
| D. Library Expansion Option                                                                          |  |  |  |
| E. Shared Storage Option                                                                             |  |  |  |
| Answer: BC                                                                                           |  |  |  |
|                                                                                                    |  |  |  |
| 28. What are two benefits of enabling Database Maintenance in Symantec Backup Exec 12 for Windows    |  |  |  |
| Servers? (Choose two.)                                                                               |  |  |  |
| A. deletes aged reports                                                                              |  |  |  |
| B. exports the database to XML                                                                       |  |  |  |
| C. removes alert history                                                                             |  |  |  |
| D. decreases the size of the database                                                                |  |  |  |
| E. opens the database for sharing                                                                    |  |  |  |
| Answer: CD                                                                                           |  |  |  |
|                                                                                                    |  |  |  |
| 29. Using the silent mode method, how can a backup administrator push-install Backup Exec Remote     |  |  |  |
| Agent for Windows Systems simultaneously to multiple machines?                                       |  |  |  |

A. create a command file that reads a number from a .txt file

- B. create a command file that reads remote computer names from a .txt file
- C. use the Push Install Wizard to add the number of simultaneous installs
- D. use the Push Install Wizard to add the parameters for the silent installation

Answer: B

- 30. Which three versions of Microsoft SQL does Symantec Backup Exec 12 for Windows Servers support? (Choose three.)
- A. Microsoft SQL Server Desktop Edition (MSDE) 2000
- B. Microsoft SQL 2005 Express Edition
- C. Microsoft SQL Server 2000 SP2
- D. Microsoft SQL Server 2000 SP3a or later
- E. Microsoft SQL Server 7.0
- F. Microsoft SQL 2005

**Answer: BDF** 

## **Trying our product!**

- ★ 100% Guaranteed Success
- ★ 100% Money Back Guarantee
- ★ 365 Days Free Update
- ★ Instant Download After Purchase
- ★ 24x7 Customer Support
- ★ Average 99.9% Success Rate
- ★ More than 69,000 Satisfied Customers Worldwide
- ★ Multi-Platform capabilities Windows, Mac, Android, iPhone, iPod, iPad, Kindle

## **Need Help**

Please provide as much detail as possible so we can best assist you.

To update a previously submitted ticket:

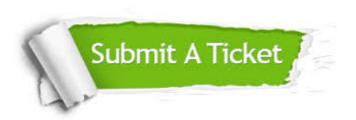

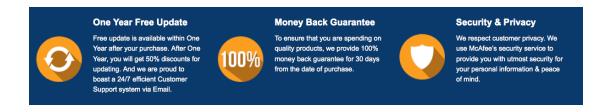

## Guarantee & Policy | Privacy & Policy | Terms & Conditions

Any charges made through this site will appear as Global Simulators Limited.

All trademarks are the property of their respective owners.

Copyright © 2004-2014, All Rights Reserved.